### MD-2045, CHIŞINĂU, STR. STUDENŢILOR, 9/7, TEL: 022 50-99-01 | FAX: 022 50-99-05, [www.utm.md](http://www.utm.md/)

## **MANAGEMENTUL BAZELOR DE DATE**

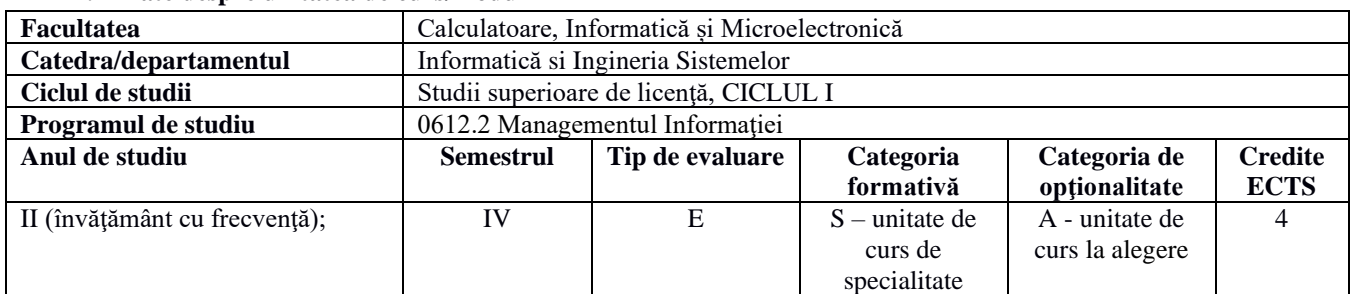

#### **1. Date despre unitatea de curs/modul**

#### **2. Timpul total estimat**

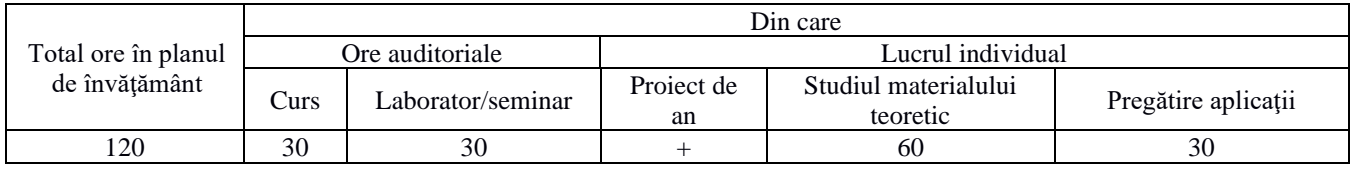

#### **3. Precondiţii de acces la unitatea de curs/modul**

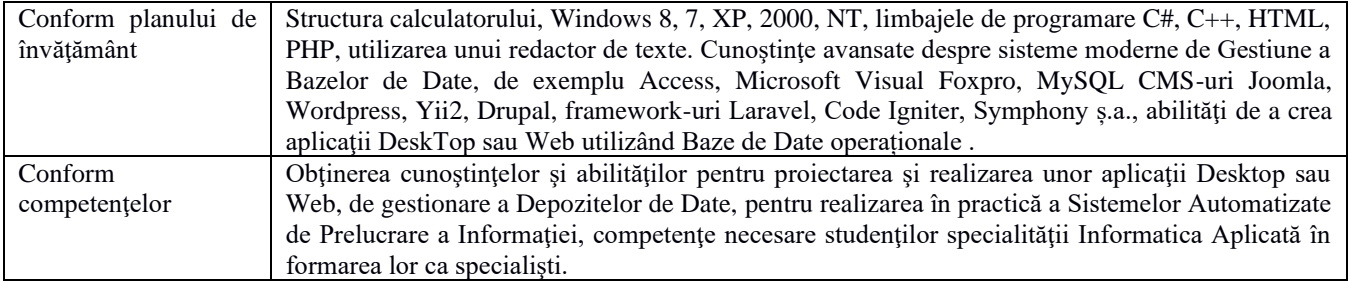

### **4. Condiţii de desfăşurare a procesului educaţional pentru**

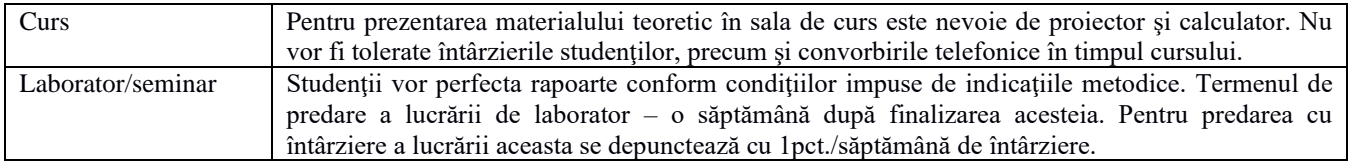

#### **5. Competenţe specifice acumulate**

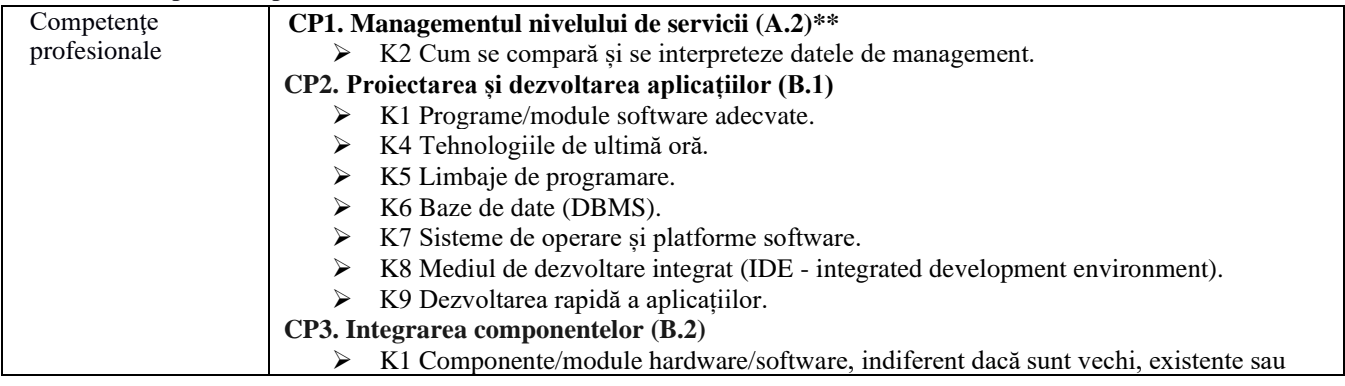

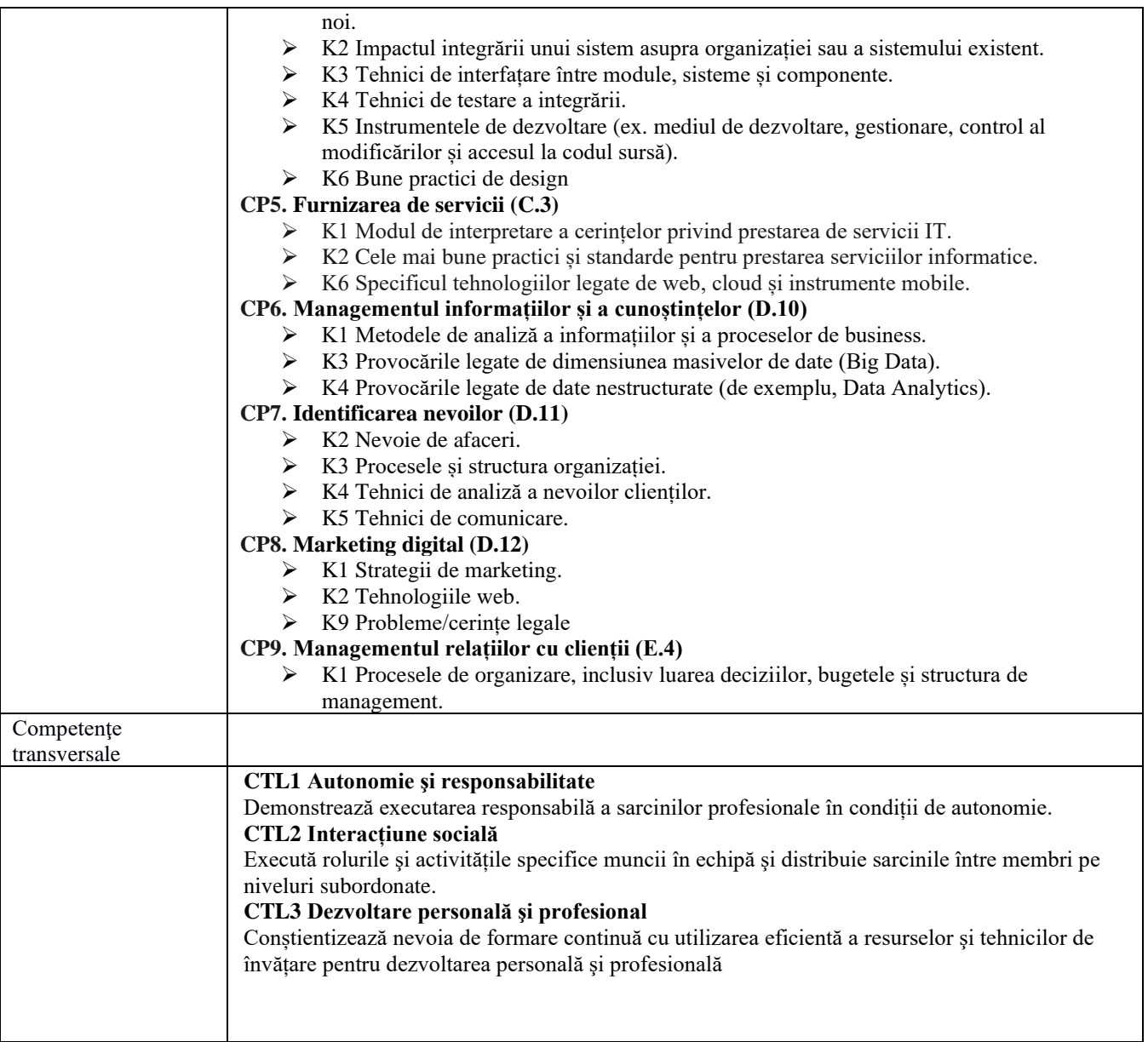

# **6. Obiectivele unităţii de curs/modulului**

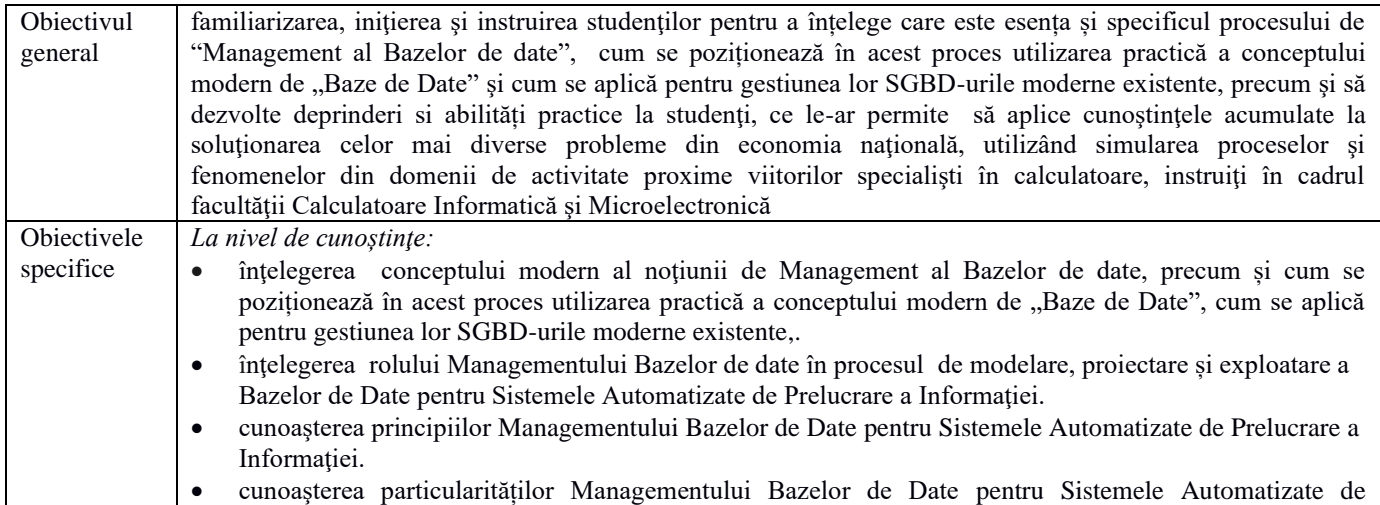

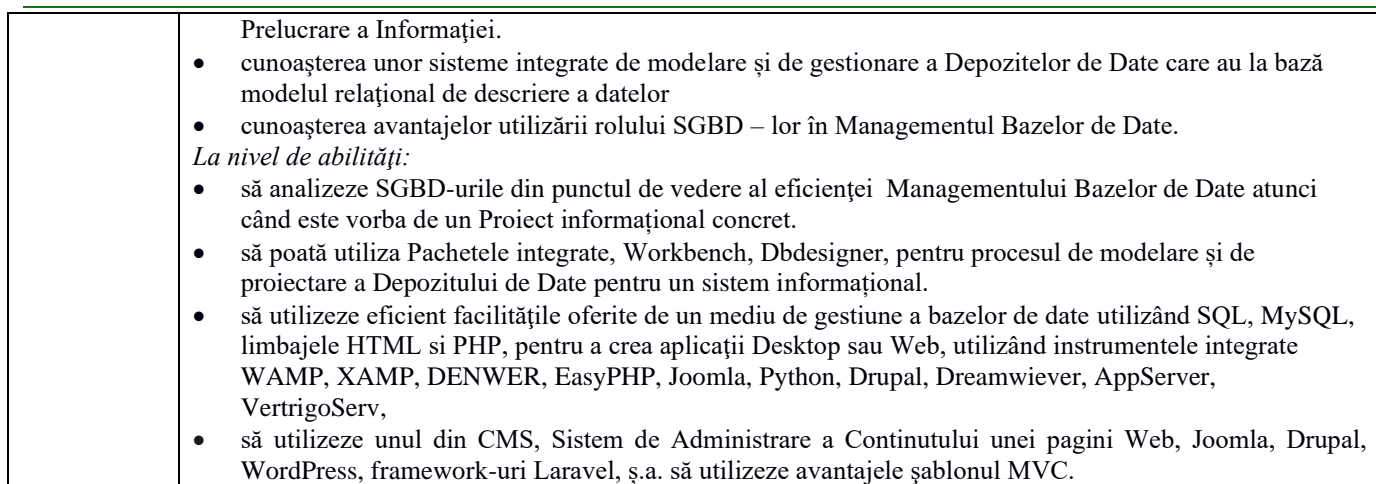

## **7. Conţinutul unităţii de curs/modulului**

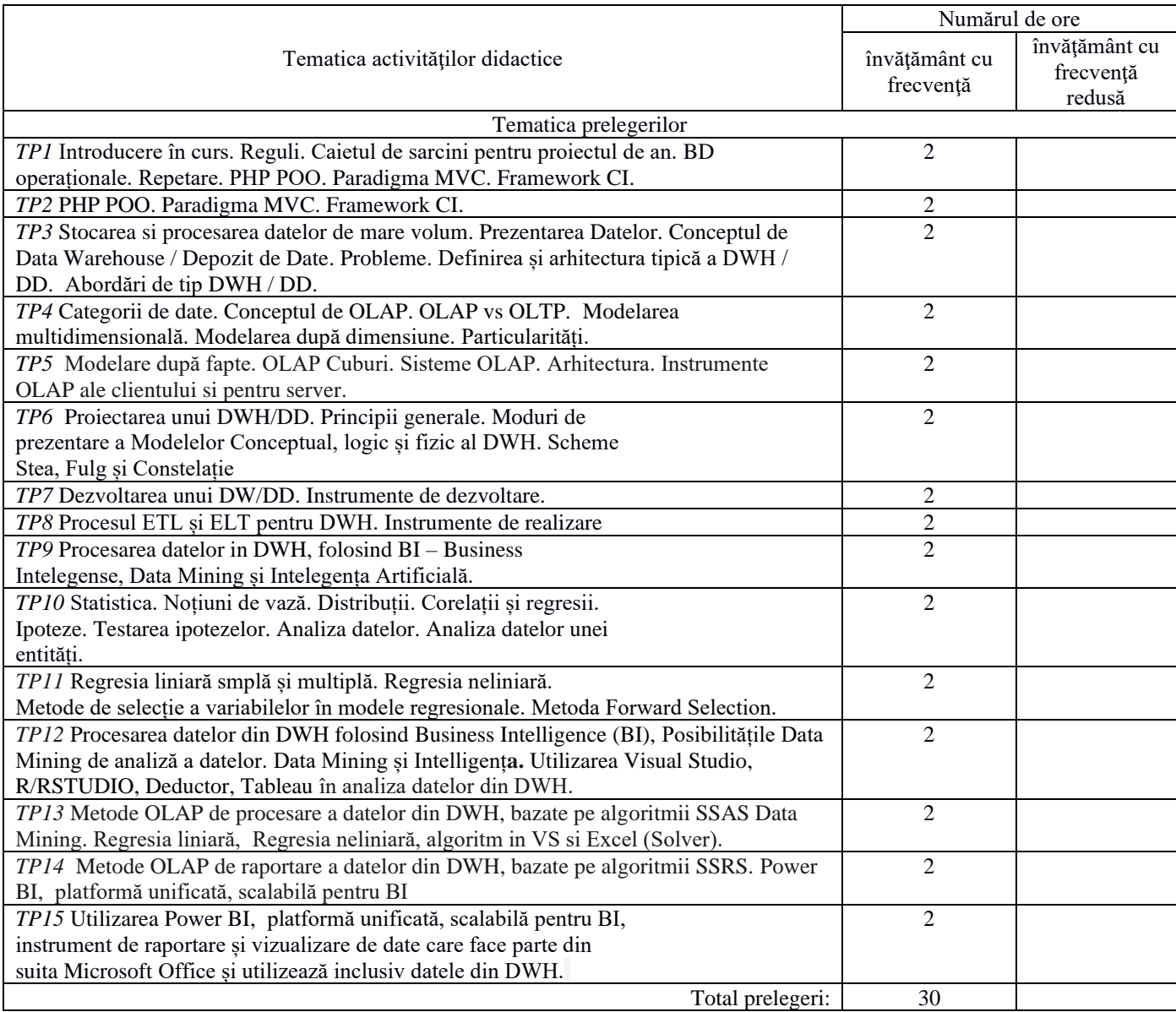

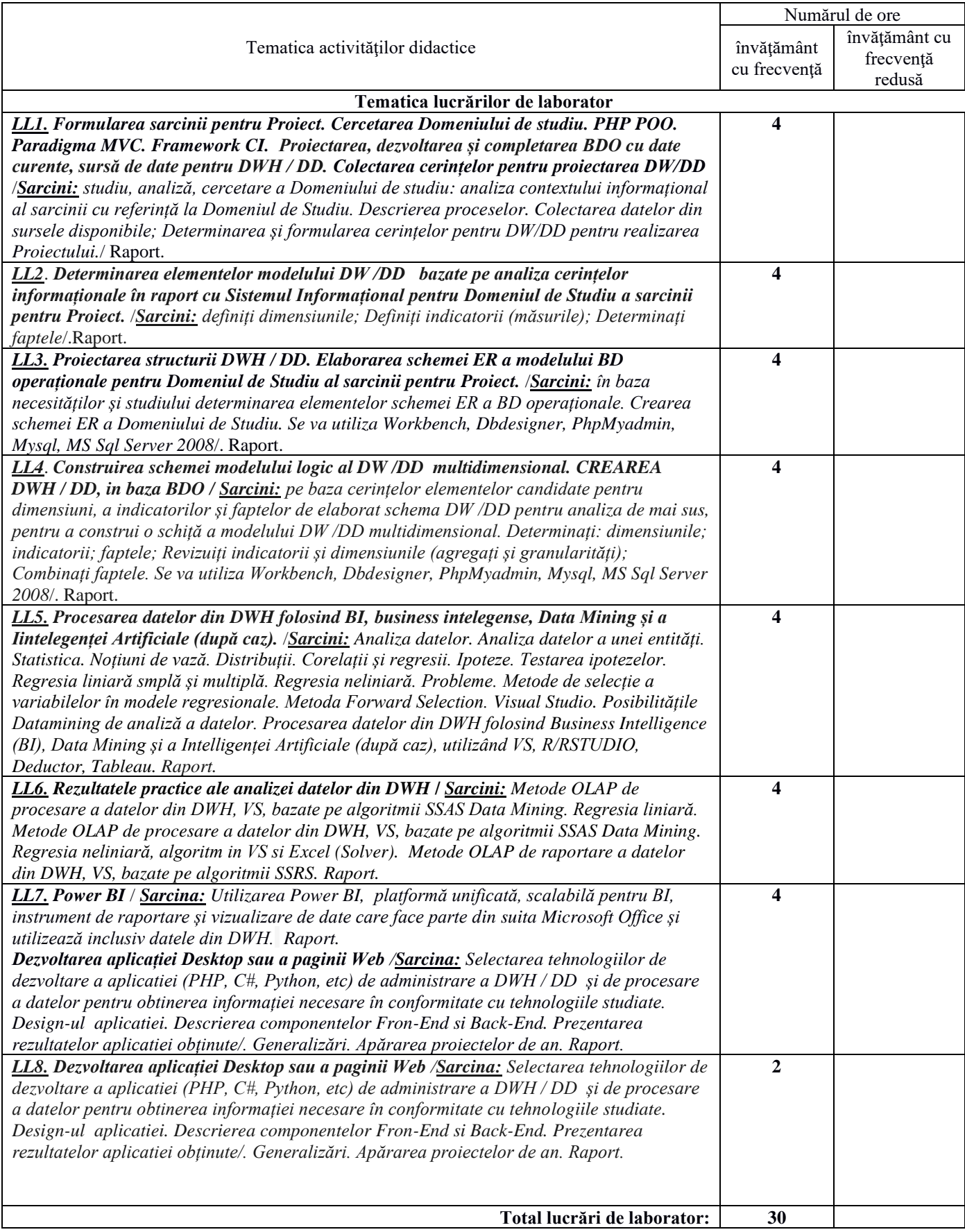

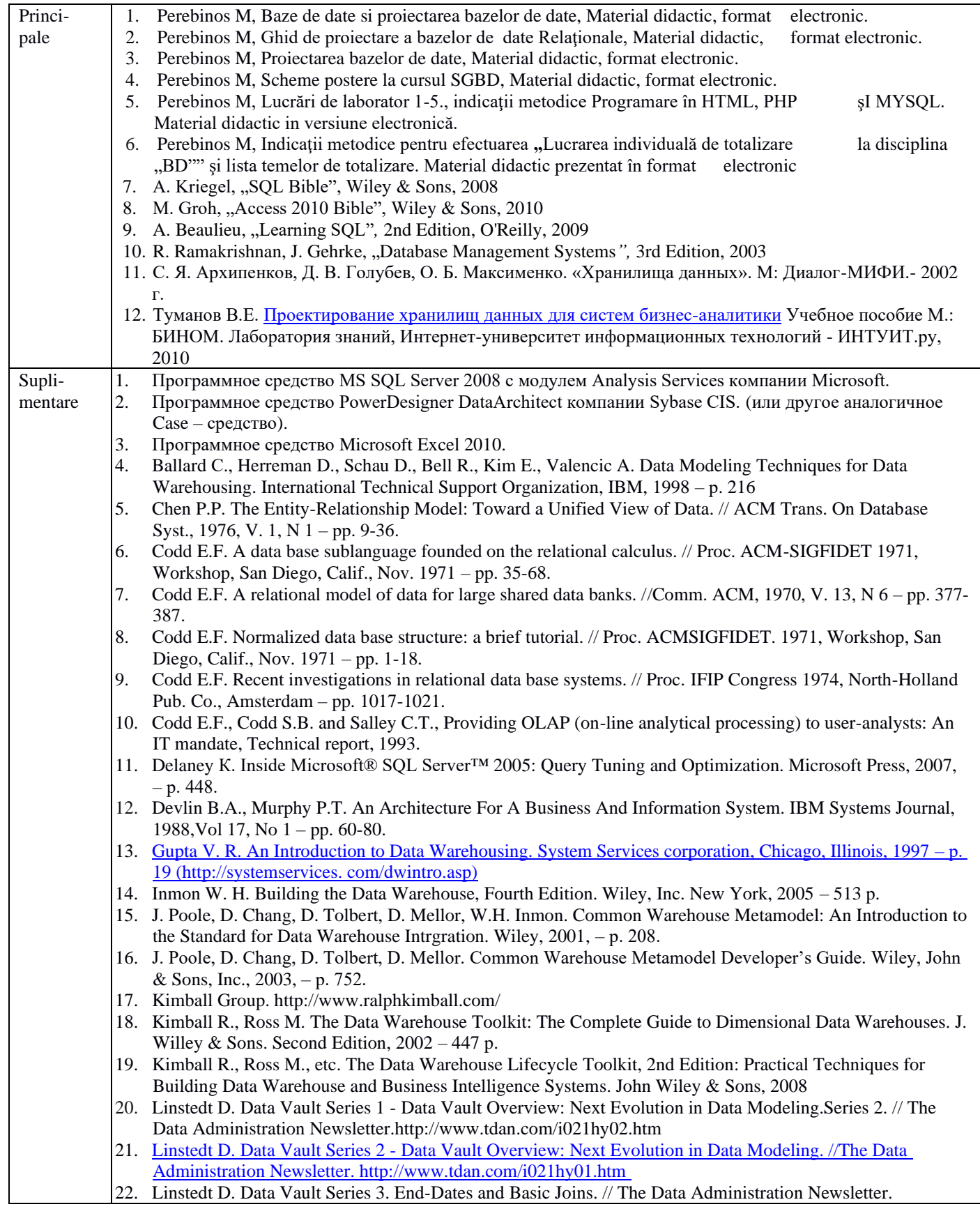

# **8. Referinţe bibliografice**

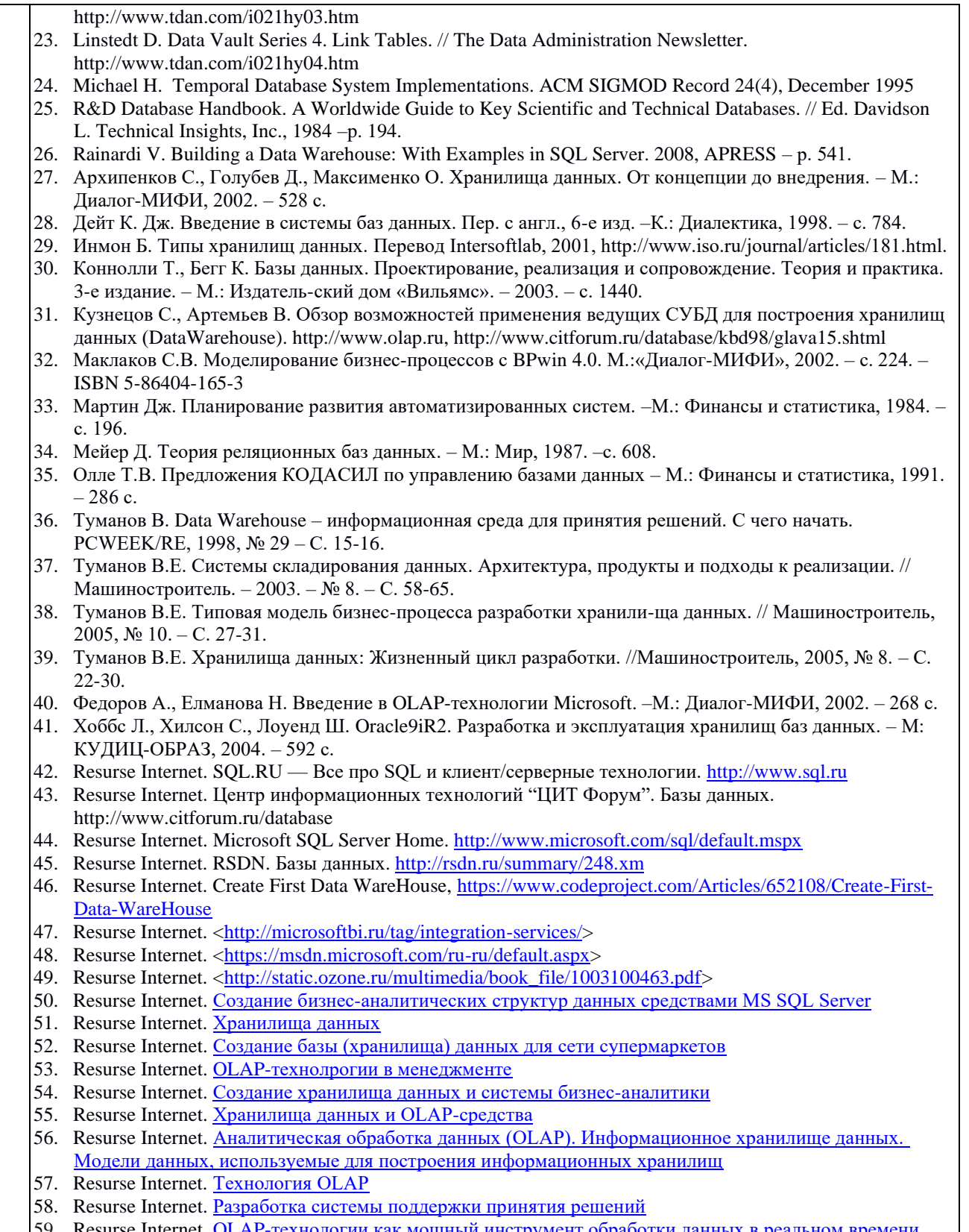

┱

59. Resurse Internet.

## **9. Evaluare**

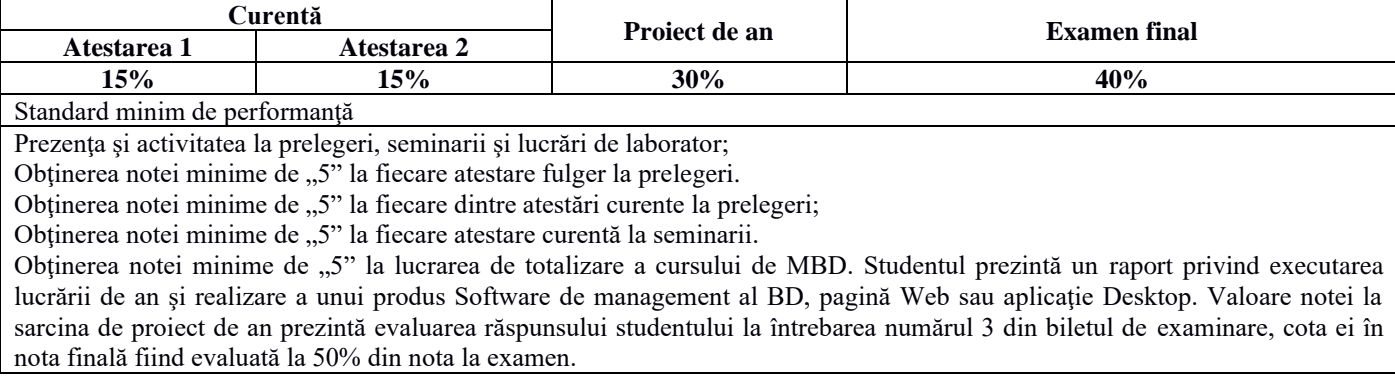